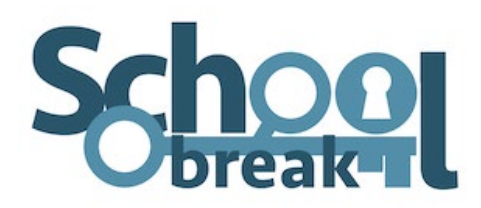

# **Stiller Bankraub**

### **Überblick**

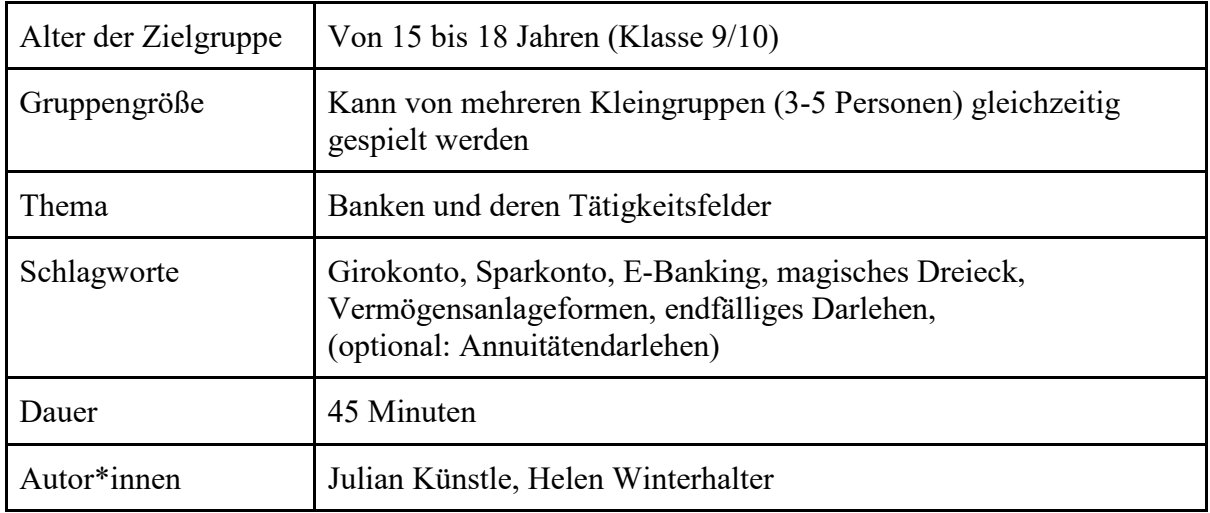

### **Abstract**

Die SuS haben als Ziel, den Tresor einer Bank still und heimlich auszurauben. Um an die Codes für den Tresor zu kommen, geben sie sich als Banker aus und lassen sich als Mitarbeiter/innen der Bank einstellen. In der Bank versuchen sie dann das Vertrauen der anderen Mitarbeiter zu gewinnen, um an die Codes für den Tresor zu gelangen.

Die erste Aufgabe handelt von der Funktion von Girokonten und von Online-Banking. Die zweite Aufgabe dreht sich um das magische Dreieck und unterschiedliche Vermögensanlagen. Die dritte Aufgabe optional entweder die Kreditform endfälliges Darlehen und Annuitätendarlehen, je nach Vorwissen der Klasse oder auch einzelnen Gruppen.

### **Lernziele**

- 1. Die SuS können erklären, was unter einem Girokonto zu verstehen ist.
- 2. Die SuS können Vorteile und Nachteile des Online-Bankings erläutern und reflektieren.
- 3. Die SuS können die Anlageformen Aktie, Sparbuch, Immobilie und Anleihe anhand der Kriterien Liquidität, Sicherheit und Rendite bewerten.
- 4. Die SuS können optional entweder ein endfälliges Darlehen oder ein Annuitätendarlehen anhand eines Beispiels berechnen.

### **Einsatzscenario**

Der Educational Escape Room ist zum Ende der Unterrichtseinheit "Bank" zur Überprüfung und Wiederholung des bereits akquirierten Wissens angedacht.

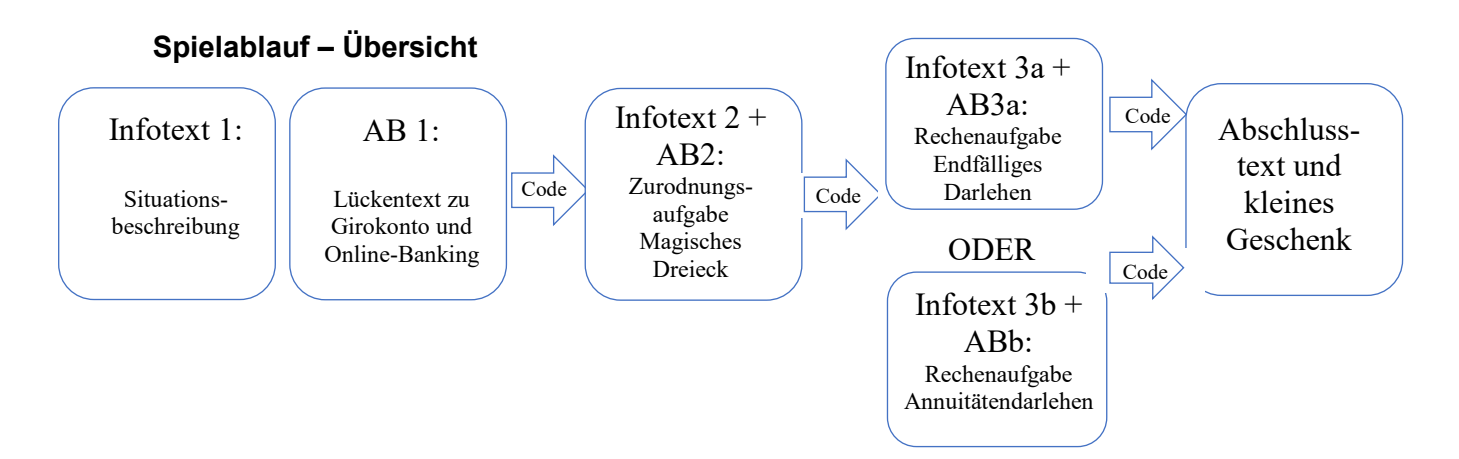

Es gibt mehrere Möglichkeiten, wie das Spiel im Unterricht umgesetzt werden kann. Am einfachsten ist es, wenn die Lehrkraft den ersten Infotext und das erste Arbeitsblatt an die Schülergruppen verteilt und nach Vorzeigen des richtigen Codes den nächsten Infotext und das nächste Arbeitsblatt aushändigt.

Alternativ können zwei mit Zahlenschloss versehene Kisten im Klassenzimmer platziert werden, in denen die nächsten Infotexte und Arbeitsblätter versteckt sind. Hierbei müsste jede Gruppe eine/n Vertreter/in auswählen, welche/r nach der Lösung eines Arbeitsblatts den Code ausprobiert, um daraufhin den nächsten Infotext und das nächste Arbeitsblatt für seine Gruppe zu holen. Nach erfolgreichem Öffnen muss das Kästchen für die nächsten Gruppen jedoch wieder verschlossen werden. Eine weitere, jedoch aufwändigere, Möglichkeit wäre es, dass jede Gruppe ihre eigenen kleinen Kästchen erhält, sodass diese nach erfolgreichem Öffnen für die anderen Gruppen auch nicht mehr verschlossen werden müssten.

Als finaler Tresor kann ein einzelnes großes Kästchen dienen, welches mit drei Schlössern (und somit drei Codes) verschlossen ist und in der Mitte des Klassenraums steht. Nach erfolgreichem Öffnen und Abholen der "Beute" müsste jedoch auch dieser für die anderen Gruppen wieder verschlossen werden.

Natürlich besteht auch hier die Möglichkeit, dass jede Gruppe ihren eigenen Tresor mit drei Schlössern hat, den es zu öffnen gilt.

Falls die Gruppen Probleme beim Lösen der einzelnen Aufgaben haben, können von der Lehrkraft didaktisch sinnvolle Hilfestellungen gegeben werden.

Lösungscodes: Code 1: 5687 Code 2: 951 Code 3a: 1560 Code 3b: 1418

### **Einrichtung des Escape Rooms**

#### *Bereitgestellte Escape Room Materialien*

Infotext 1 bis 3 Arbeitsblatt 1 - 3 Abschlusstext Zusätzliche Lösungsblätter für die Spielleitung

#### *Weitere – zu ergänzende – Materialien*

Mindestens 1 Kiste und 3 Schlösser, je nach gewählter Alternative (s.o.) bedarf es mehr Kisten und Schlösser, zudem der Tresorinhalt (z.B. Gummibärchen)

#### *Aufbau*

Es müssen je nach Gruppen- bzw. Schüleranzahl genügend Infotexte, Arbeitsblätter und Abschlusstexte ausgedruckt werden (Arbeitsblatt 1 muss farbig gedruckt werden). Für Aufgabe 3 muss dazu in Abhängigkeit des Vorwissens der SuS entschieden werden, ob ein endfälliges Darlehen oder ein Annuitätendarlehen berechnet werden soll. Für die Berechnung des Annuitätendarlehens wird zusätzlich ein Zugang zum Internet benötigt (mit dem Taschenrechner ist ein Annuitätendarlehen nur nach ausführlicher Behandlung der Formel im Matheunterricht zu berechnen). Es ist auch möglich, beide Aufgaben zu stellen oder einzelnen Gruppen unterschiedliche Aufgaben zuzuweisen.

Das Tresorkästchen muss mit genügend Tresorinhalten (im Sinne von Geschenken, wie Gummibärchen, etc.) gefüllt werden.

Falls der Escape Room mehrfach verwendet werden soll, können die Infotexte und der Schlusstext auch laminiert werden. Es bietet sich jedoch an, die Arbeitsblätter dennoch auszudrucken und nicht zu laminieren, sodass jedes Kind diese nach Hause mitnehmen kann und bei Bedarf wiederholen und lernen kann.

#### *Reboot*

Für einen Reboot müssen neue Tresorinhalte in den Tresor gefüllt werden, genügend Kopien gemacht werden und bei Bedarf die laminierten Folien eingesammelt und abgewischt werden. Zudem müssen diese wieder in das korrekte Kästchen gelegt (oder bei der Lehrkraft gelagert) werden. Die Schlösser müssen alle wieder verschlossen werden.

### **Hinweise zur Durchführung des Escape Rooms**

#### *Einführung*

Der Escape Room ist für SuS der Klasse 9 oder 10 als Sicherung ihres Wissens über Anlageentscheidungen u.ä. gedacht. Einleitend kann die Lehrkraft darauf eingehen, dass die SuS in den letzten Unterrichtsstunden viel über Banken gelernt haben und sie dieses Wissen nun anwenden sollen. Um das Ganze noch spannender zu machen und um die Kompetenz der SuS zu betonen, kann die Lehrkraft den SuS erzählen, dass diese durch ihr vieles Wissen es vielleicht schaffen können, die anderen Bankmitarbeiter zu täuschen und sich deren Vertrauen zu erschleichen, sodass diese ihnen die Lösungscodes für den Tresor verraten, damit sie still und heimlich den Tresor ausräumen und verschwinden können.

#### *Spielen*

Falls eine Gruppe Schwierigkeiten hat, kann die Lehrkraft didaktisch sinnvolle Hinweise geben. Ansonsten fungiert sie als Überprüfer der Zahlencodes, falls die erste Variante (s.o.) gewählt wird und die Lehrkraft somit für das Austeilen der nächsten Infotexte und Arbeitsblätter zuständig ist.

### **Debriefing**

In diesem Escape Room wird der Fokus auf unterschiedliche Bereiche der finanziellen Bildung gerichtet. Bei der Reflexion wäre es gut, wenn die Lehrkraft die SuS fragt, wie es Ihnen bei dem Escape Room erging: Was fiel Ihnen leicht? Wo hatten sie Schwierigkeiten? Was sollte man vielleicht noch einmal wiederholen? Hierbei kann die Lehrkraft auch darauf eingehen, was sie ggf. bei einer späteren Leistungsüberprüfung erwartet (Bsp. gleicher Schwierigkeitsgrad, Themenspektrum, etc).

Darüber hinaus sollte anschließend noch einmal darauf eingegangen werden, dass jede Bank ein Eigeninteresse verfolgt, was sich auch in den drei Aufgaben widerspiegelt (Bsp. das Akquirieren von Kunden, das Erwirtschaften von Profiten etc). Hierbei könnte auch wiederholt werden, wie das Verhältnis von Sparzinsen und Kreditzinsen mit dem Gewinnstreben von Banken zusammenhängt.

In Bezug auf die Finanzprodukte kann im Debriefing die Position der einzelnen Produkte diskutiert werden, die – ausgenommen von der Aktie – variieren kann. Möglicherweise sind im Spiel bereits Diskussionen dazu aufgekommen, die hier aufgegriffen werden können.

Wenn die Version mit dem endfälligen Darlehen gespielt wurde, kann das real üblichere Annuitätendarlehen vergleichend besprochen werden - z.B.: Warum ist die Gesamtbelastung geringer? Ggf. kann mit dem Rechner noch etwas gespielt werden: Warum ist bei jährlichen Raten der nominale und effektive Zinssatz gleich bzw. warum bei monatlichen Raten unterschiedlich? Hiermit lässt sich der Unterschied zwischen den beiden Zinssätzen erklären.

Darüber hinaus sollte der fiktive Charakter dieses Spiels betont werden, und dass die SuS dies in der Realität natürlich nicht ganz so einfach umsetzen sollten bzw. können

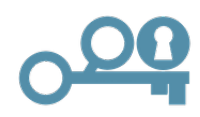

# **Stiller Bankraub** (Infotext 1)

Wolltest du nicht schon immer einmal auf einen Schlag reich werden? Ja? Kein Problem! Dein Wissen über Banken und deren Tätigkeitsfelder kannst du für einen stillen Bankraub nutzen. Wieso still? Anstatt, die Bank zu überfallen, schleust du dich als Mitarbeiter:in ein. Nachdem du gesehen hast, dass eine Bank in deiner Umgebung einen Mitarbeiter sucht, hast du dich beworben. Da du im Wirtschaftsunterricht bereits viel über Banken gelernt hast, konntest du im Bewerbungsgespräch mit deinem Wissen glänzen, weswegen du sofort eingestellt wurdest. Du wirst zu Beginn in den verschiedensten Bereichen eingesetzt. Das kommt dir gerade recht. Du weißt, dass der Tresor von drei Schlössern geschützt wird, jedoch kennt niemand alle drei Codes. Stattdessen gibt es drei Personen in der Bank, von der jeder nur einen Code kennt. Dabei handelt es sich um einen Mitarbeiter in der Kundenberatung, einen in der Vermögensberatung und einen im Kreditwesen. Damit du an deren Codes kommst, musst du zunächst ihr Vertrauen gewinnen, sodass sie dir die Codes verraten.

Nach ein paar Tagen reiner Büroarbeit wirst du gebeten im Tagesgeschäft bei der Kundenberatung auszuhelfen. Heute steht der Termin mit einer potenziellen Kundin auf dem Plan, welche ein Girokonto bei der Bank eröffnen möchte. Nachdem der Kundenberater, der eigentlich dafür zuständig ist, heute krank ist, wirst du gebeten einzuspringen. Super! Dann kannst du gleich zeigen, was du drauf hast, um an den ersten Code zu kommen. Bei der potenziellen Kundin handelt es sich um eine ältere Dame, die sich überlegt, ein Girokonto bei der Bank zu eröffnen. Da sie etwas älter ist, hat sie auch viele Fragen zum Thema E-Banking. Du weißt, dass es hierfür einen Beratungsbogen gibt, auf dem die wichtigsten Sachen vermerkt sind. Aber… oh je!... Irgendjemand hat Kaffee auf das letzte ausgedruckte Exemplar verschüttet und man kann ein paar Wörter nicht mehr lesen. Dein Termin fängt jedoch gleich an. Du musst den Text also schnell vervollständigen. Schaffst du es, die Lücken richtig auszufüllen, so erhältst du das Vertrauen des Mitarbeiters, welcher dir dann den ersten Code für den Tresor verrät.

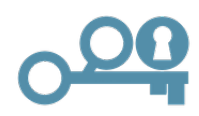

# **Beratungsgespräch** (Infotext 2)

Nachdem du das Kundengespräch erfolgreich gemeistert hast, ist auch der hochrangige Mitarbeiter der Bank, welcher den ersten Code besitzt, begeistert von dir. In einem gemeinsamen Gespräch verrät er dir sogar den ersten Code zum Öffnen des Tresors. Das war ja ein leichtes Spiel! Jetzt fehlen nur noch die anderen zwei Codes. Nachdem du die erste Aufgabe so erfolgreich gemeistert hast, haben auch Mitarbeiter aus anderen Abteilungen Wind davon bekommen und bitten dich, ihnen zu helfen. Als erstes fragt die Vermögensberatung an, da auch hier krankheitsbedingt einige Mitarbeiter derzeit ausfallen. In einer Stunde kommt ein Kunde für ein Beratungsgespräch über sein Vermögen und wie er dieses am besten anlegen kann. Da hilfst du doch gerne aus! Doch hmm… Wie war das nochmal mit dem magischen Dreieck?

Ordnest du die Anlageformen richtig zu, so wird dein Kundengespräch gut verlaufen und auch der zweite wichtige Mitarbeiter (mit dem zweiten Code) wird Vertrauen zu dir gewinnen. Hast du die Anlageformen richtig zugeordnet, kannst du den Code direkt ablesen.

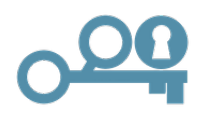

# **Kreditformen** (Infotext 3)

Toll! Nachdem du bereits zwei der Codes weißt, fehlt nun nur noch der dritte Code. Der Mitarbeiter, welcher den letzten Code besitzt, arbeitet in der Kreditabteilung. Hmm... Moment mal, hast du nicht in der Kaffeepause gestern mitbekommen, dass dieser eine Mitarbeiter durch die Kündigung eines weiteren Mitarbeiters wahnsinnig viel zu tun hat und fast gar nicht mehr hinterher kommt? Du bietest ihm also am besten deine Hilfe an, um den riesigen Stapel von Kreditanfragen und dazugehörigen Gesprächen abzuarbeiten. Dein Ruf eilt dir schließlich schon voraus, da du dich bisher so super geschlagen hast.

Bereits seit einigen Tagen hilfst du ihm nun mit seinen Aufgaben und er ist wahnsinnig froh darüber. Eine der vielen Aufgaben, die du für ihn übernimmst, ist ein Beratungsgespräch mit einem Paar, das einen Kredit benötigt, um sich ein Auto zu kaufen. Das Paar nimmt zum ersten Mal einen Kredit auf und möchte wissen, wie das genau funktioniert. Du rechnest ihnen die Kreditfinanzierung vor. Doch wie war das nochmal? Wie geht das noch mal mit dem Berechnen eines Darlehens?

Jetzt bist du dran: Zeige, wie man den Kredit berechnet. Schaffst du es, diesen erfolgreich zu berechnen, so kommst du auch an den letzten Code.

# **Abschlusstext**

Herzlichen Glückwunsch, du hast es geschafft! Du hast dich erfolgreich als Banker ausgegeben und dein Können unter Beweis gestellt. Dadurch haben die drei Mitarbeiter dir im Vertrauen sogar ihre Codes verraten. Super, jetzt kannst du still und heimlich die Bank ausrauben und dich schnell aus dem Staub machen! Was für ein geglückter "stiller" Banküberfall! Was werden die anderen Mitarbeiter nur für Augen machen, wenn sie morgen in die Bank kommen und der Tresor leer ist und du bist über alle Berge? ;)

# **Lösungen Arbeitsblatt 1: Anleitung Beratungsgespräch**

Bei einem Beratungsgespräch mit einer Kundin, welche ein Girokonto eröffnen möchte, sollte in Kürze der Unterschied zwischen Sparkonto und Girokonto besprochen werden. Dann sollten die Vorteile des Girokontos und des Online-Bankings der Kundin aufgezeigt werden. Insbesondere bei älteren Kunden sollte auf Vorteile und Gefahren des E-Bankings eingegangen werden.

Ein Sparkonto ist ein Konto, das man für sein Erspartes nutzen kann. Überweist man Geld auf ein Sparkonto, so belohnt die Bank den Sparer mit SPARZINSEN. Ein Girokonto ist insbesondere dann sinnvoll, wenn man Überweisungen (beispielsweise Mietzahlungen) tätigen muss. Durch Girokonten muss man das Geld nicht mehr abheben oder einzahlen, sondern kann die Überweisung BARGELDLOS tätigen. Wenn man regelmäßig etwas überweisen möchte (beispielsweise Mietzahlungen), kann man einen DAUERAUTRAG einrichten. Um Geld vom Girokonto an einem Geldautomaten abheben zu können, braucht man eine BANKKARTE.

Besitzt man ein Girokonto, so kann man, wenn man möchte auch die Funktion des Online-Bankings freischalten lassen. Heutzutage benötigt man Online-Banking oft, um sich im Internet etwas kaufen zu können.

Damit jedoch nicht irgendjemand Fremdes vom eigenen Konto Überweisungen tätigen kann, gibt es bestimmte Sicherheitsmechanismen. Bei jeder Transaktion muss man deswegen eine spezielle Nummer eingeben, die man auch TAN nennt. Um diesen zu erhalten, gibt es mehrere Möglichkeiten. Entweder man lässt sich eine SMS zuschicken oder man benutzt einen TAN-GENERATOR, der aussieht wie ein kleiner Taschenrechner.

Beim Online-Banking kann es sogenannte Phishing-Mails geben, vor denen man sich in Acht nehmen muss. Das sind Mails, die von Betrügern geschickt werden und aber so aussehen, als kämen sie von der eigenen Bank. Außerdem sollte man aufpassen, dass man eine verschlüsselte Verbindung zur Bank hat während des Online-Bankings. Dies erkennt man an dem SCHLOSS in der oberen Leiste der Website.

Den Code erhältst du nun indem du die markierten Buchstaben umwandelst indem du abzählst, an welcher Stelle sie im Alphabet stehen (Bsp A=1, B=2, etc) und sie hier einfügst:

**S**  $(19) - N(14) = 5$  $D (4) + B(2) = 6$  $H = 8$  $A(1) * G(7) = 7$ 

#### **Die Zahlen (oben nach unten) ergeben den Code: 5687**

Quelle Inhaltliches zu Girokonto und Online-Banking: Hoppenz-Green, C., Meinzer, S., Schlösser, S., Seifert, H., & Theurer, N. (2017). *Starke Seiten Wirtschaft/Berufs- und Studienorientierung 7/8 (Baden-Württemberg)* (1. Auflage). Stuttgart: Ernst Klett Verlag, S. 60 ff.

# **Lösungen Arbeitsblatt 2: Kunden-Anlagegespräch**

Damit Du für das Kundengespräch gut vorbereitet bist, rufst du Dir das magische Dreieck in Erinnerung. Welche Faktoren sind demnäch bei der Vermögensanlage entscheidend? Trage diese in das Schaubild unten ein.

Du erklärst deinem Kunden vier verschiedene Anlagemöglichkeiten und ordnest sie für ihn in die Tabelle unten ein. Jede Anlage muss einmal pro Tabelle eingeordnet werden. Die Bank, bei der du gerade arbeitest, hat folgende Finanzprodukte im Warenkorb:

**Aktie** Eine Aktie eines mittelständischen deutschen Unternehmens. Die Kurse der Aktie waren sehr schwankend. Das Unternehmen schüttet jedes Quartal eine angemessen gute Dividende an alle Aktionäre aus.

**Sparbuch** Das Sparbuch hat keine Kündigungsfrist. Der aktuelle Zinssatz beträgt 0,01%.

**Anleihe** Die Anleihe hat eine Laufzeit von 5 Jahren. Die Chance, dass die Kunden ihr Geld wieder bekommen ist recht gut bewertet. Der daraus resultierende Zins beträgt 1%.

**Immobilie** Die Bank, bei der du aktuell arbeitest, möchte stets ihre Kunden darauf hinweisen, dass eine Immobilie ebenfalls eine Anlagemöglichkeit sein kann.

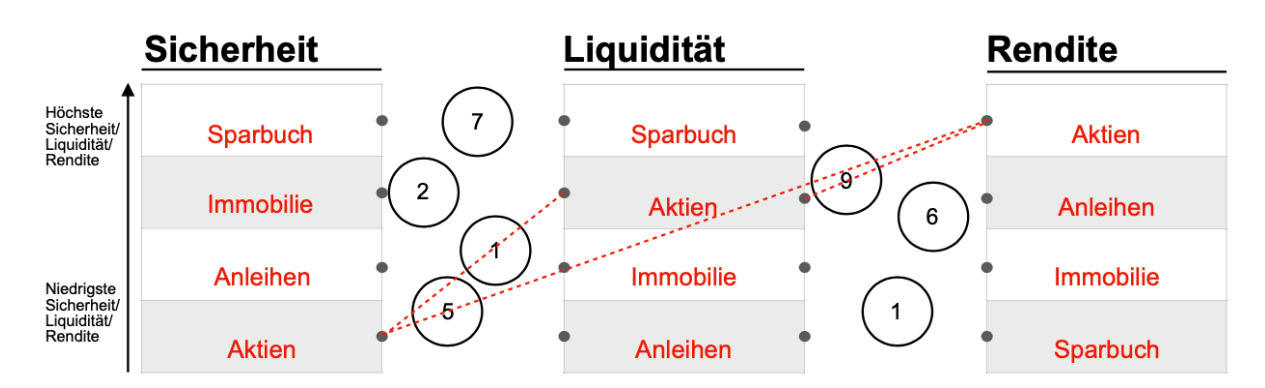

So bekommst du den nächsten Code raus: Dein Kunde möchte gerne in Aktien anlegen. Verbinde die Punkte der Felder, in denen du die "Aktie" angeordnet hast, miteinander. Du solltest insgesamt drei Verbindungen herstellen (zwischen Sicherheit und Liquidität, Liquidität und Rendite, Sicherheit und Rendite). Mit den Linien durchkreuzt Du verschiedene Zahlen. Ordne die Zahlen der Größe nach (die Größte zuerst). Damit hast Du deinen nächsten Code.

**Code: 951** Die Position von Aktien in den drei Tabellen ist eindeutig. Die Reihenfolge der anderen Anlagen ist z.T. offen für Diskussionen!!

# **Kreditaufnahme Autokauf – Endfälliges Darlehen** (Arbeitsblatt 3a)

Aufgabe: Berechne für das Paar das Paar das endfällige Darlehen, d.h. ohne Tilgung während der Laufzeit, mit dem sie ihr Auto finanzieren könnten. Nutze hierzu die Kalkulationstabelle und entschlüssele mit deinen Ergebnissen den letzten Code.

Benötigte Informationen:

- Kaufpreis Auto: 12.000€
- Zinssatz: 5%
- Laufzeit des Kredits: 6 Jahre

#### **Endfälliges Darlehen über 12.000€**

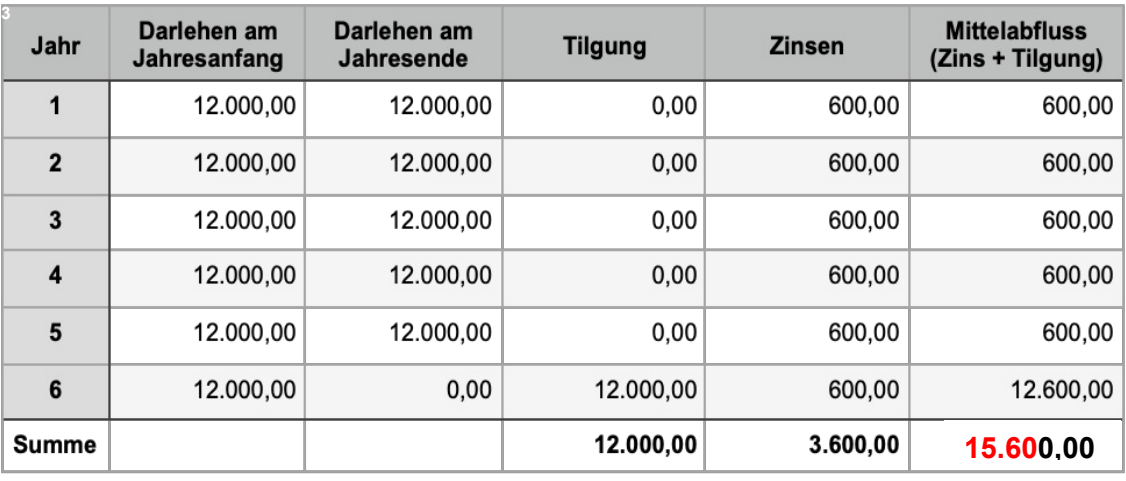

Der Code setzt sich aus den ersten vier Ziffern des gesamten Mittelabflusses zusammen.

## **CODE: 1560**

<span id="page-10-0"></span>Quelle: Jugend und Bildung (o.J.): Arbeitsblatt. Kredite - Zins und Tilgung [online] https://jugend-und-bildung.de/fileadmin/ user\_upload\_jubi/02\_PDFs/Kredite-Zins-Tilgung-Arbeitsblatt.pdf, [17.01.2021].

# **Kreditaufnahme Autokauf – Annuitätendarlehen** (Arbeitsblatt 3b)

Aufgabe: Berechne für das Paar das Annuitätendarlehen mit einer Zahlung pro Jahr, mit dem sie ihr Auto finanzieren könnten. Nutze hierzu die Kalkulationstabelle und entschlüssele mit deinen Ergebnissen den letzten Code. Benötigte Informationen:

- Kaufpreis Auto: 12.000€
- Zinssatz: 5% jährliche Raten
- Laufzeit des Kredits: 6 Jahre

#### **Annuitätendarlehen über 12.000€**

Der Code setzt sich aus den ersten vier Ziffern des gesamten Mittelabflusses zusammen. [4](#page-11-0)

### **CODE: 1418**

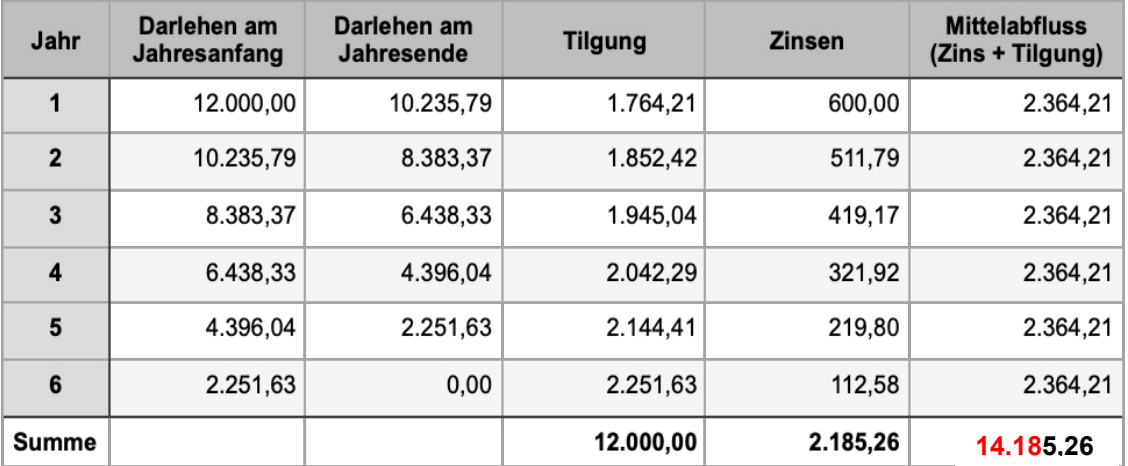

Kleiner Tipp: Vielleicht hilft dir ja dieser Online-[Rech](https://www.zinsen-berechnen.de/kreditrechner.php)ner beim Berechnen des Annuitätendarlehens? https://www.zinsen-berechnen.de/kreditrechner.php (Denk daran, dass es sich bei den 5% Zinsen nicht um den effektiven Zins handelt.)

<span id="page-11-0"></span>Quelle: Jugend und Bildung (o.J.): Arbeitsblatt. Kredite - Zins und Tilgung [online] https://jugend-und-bildung.de/fileadmin/ user\_upload\_jubi/02\_PDFs/Kredite-Zins-Tilgung-Arbeitsblatt.pdf, [17.01.2021].